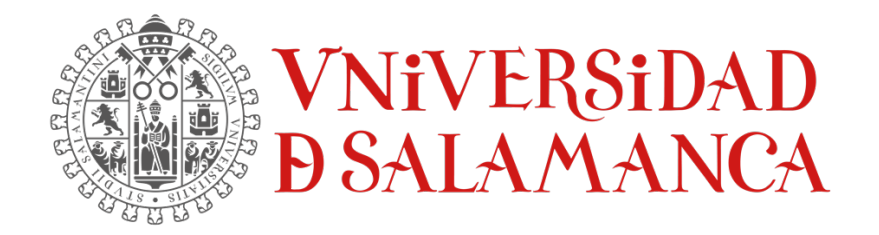

### TRABAJO FIN DE GRADO DE INGENIERÍA INFORMÁTICA

# ANEXO II.

# PLAN DE PROYECTO SOFTWARE

**Autor:**

Rubén Fraile Sanchón

### **Tutores:**

Andrea Vázquez Ingelmo Alicia García Holgado Francisco José García Peñalvo

Enero 2023

## **TABLA DE CONTENIDO**

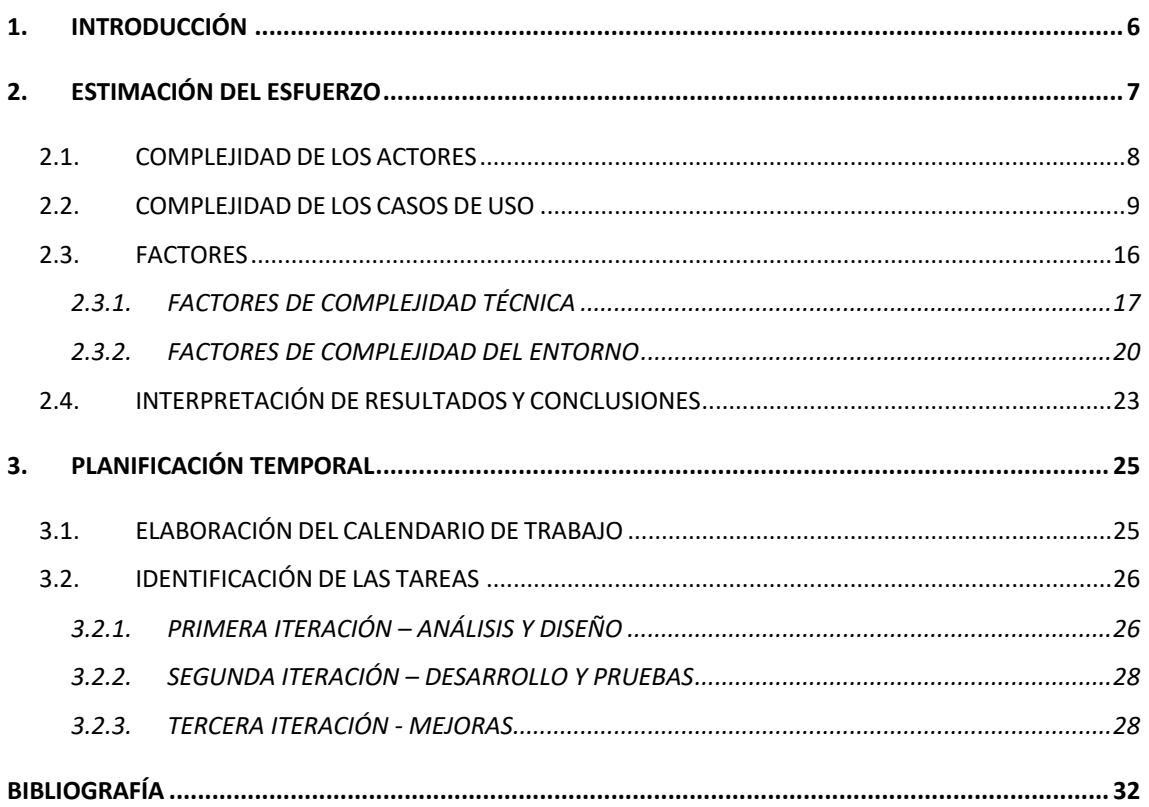

# **ÍNDICE DE FIGURAS**

*Figura 1. Resultados obtenidos de la estimación con la herramienta EZEstimate*...... 23

# **ÍNDICE DE ECUACIONES**

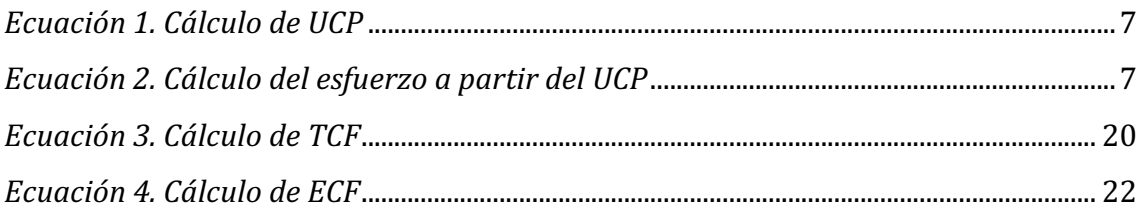

# ÍNDICE DE TABLAS

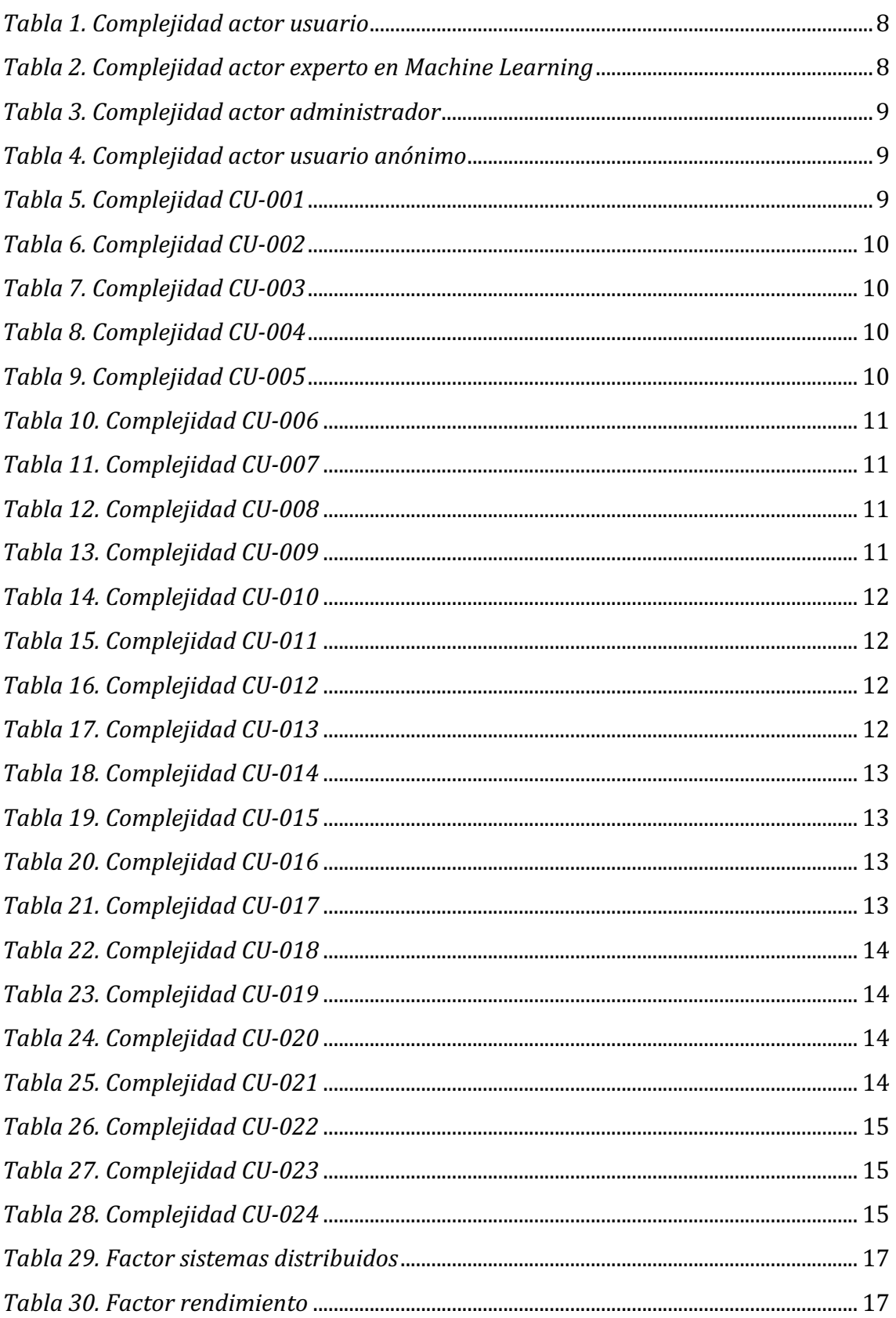

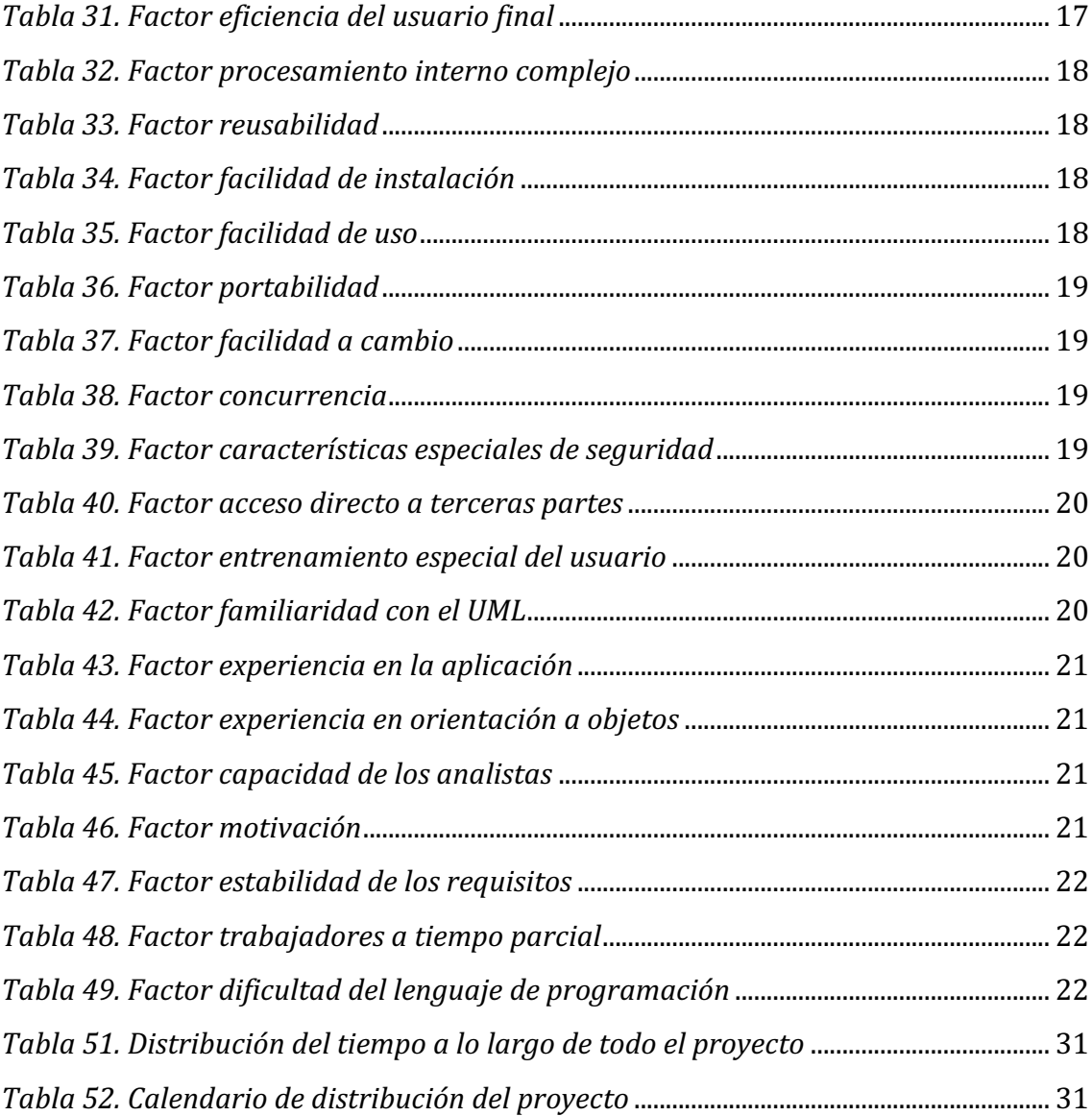

## 1. INTRODUCCIÓN

En este anexo se va a documentar el plan de provecto de software. Este plan consiste en estimar los costes que puede suponer al cliente y una duración del desarrollo del proyecto, además de realizar una planificación temporal, asignando las diferentes tareas a los recursos humanos. Esto permitirá dar una visión al cliente de la visibilidad del proyecto [1].

Una estimación es una predicción que tiene la misma probabilidad de estar por encima que por debajo del valor. En concreto, la estimación de costes implica la realización de predicciones sobre la cantidad más probable de esfuerzo que se requiere para llegar a construir un sistema de software.

El esfuerzo es una relación entre el tiempo y el personal necesario para desarrollar el proyecto siendo la unidad habitual de medirlo en meses por persona.

En cuanto a la planificación temporal, se trata de un proceso que consta de una identificación de tareas, asignación de tiempos y recursos a dichas tareas y una planificación de la secuencia de ejecución de forma que el tiempo de desarrollo del proyecto llegue a ser el mínimo posible.

## 2. ESTIMACIÓN DEL ESFUERZO

La estimación del esfuerzo se va a realizar con la métrica UCP (Use Case Points) o puntos de caso de uso. Dicha métrica es utilizada para evaluar la funcionalidad representada en forma de casos de uso y, también para poder estimar el esfuerzo de desarrollo [2].

Esta métrica considera a los actores, escenarios, factores técnicos y factores de entorno para poder calcularla. Para poder obtener una estimación de lo más ajustada a la realidad se han de calcular las siguientes variables:

- o **UUCP (***Unadjusted Use Case Points***)** Se corresponde con los puntos de caso de uso desajustados siendo su valor la suma de las siguientes variables:
	- **UUCW (***Unadjusted Use Case Weight***)** Considera el número y la complejidad de los diferentes casos de uso.
	- **UAW (***Unadjusted Actor Weight***)** Considera el número y la complejidad de los diferentes actores.
- o **TCF (***Technical Complexity Factor***)** Se corresponde con el factor de complejidad técnica.
- o **ECF (***Environment Complexity Factor***)** Se corresponde con el factor de complejidad del entorno.

La *Ecuación 1*, permitirá calcular el UCP con los valores anteriores obtenidos.

$$
UCP = UUCP * TCF * ECF
$$

### *ECUACIÓN 1. CÁLCULO DE UCP*

Por último, una vez obtenido el valor del UCP, se necesita un factor de conversión que determina el número de horas de personas por UCP para poder estimar el esfuerzo a partir del UCP, este cálculo se puede ver en la *Ecuación 2*.

### $E$ sfuerzo = UCP  $*$  F

*ECUACIÓN 2. CÁLCULO DEL ESFUERZO A PARTIR DEL UCP*

Siendo F el factor de conversión calculado en número de horas por persona por UCP. El valor obtenido de este cálculo se medirá en número de horas por persona.

```
2.1. COMPLEJIDAD DE LOS ACTORES
```
Para determinar la complejidad de los actores se va a utilizar la siguiente clasificación:

- o **Actor simple:** Si el actor es un sistema y la aplicación se comunica con él mediante una API.
- o **Actor medio:** Si el actor es un sistema y la aplicación se comunica con él mediante un protocolo (Internet).
- o **Actor complejo:** Persona que interactúa con el sistema mediante una interfaz gráfica.

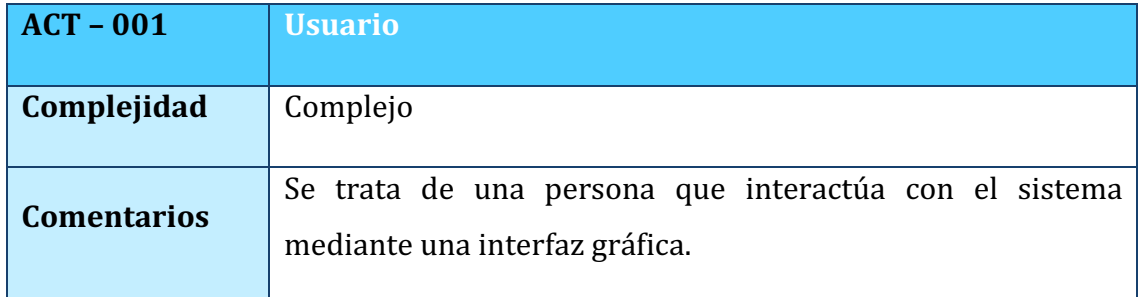

*TABLA 1. COMPLEJIDAD ACTOR USUARIO*

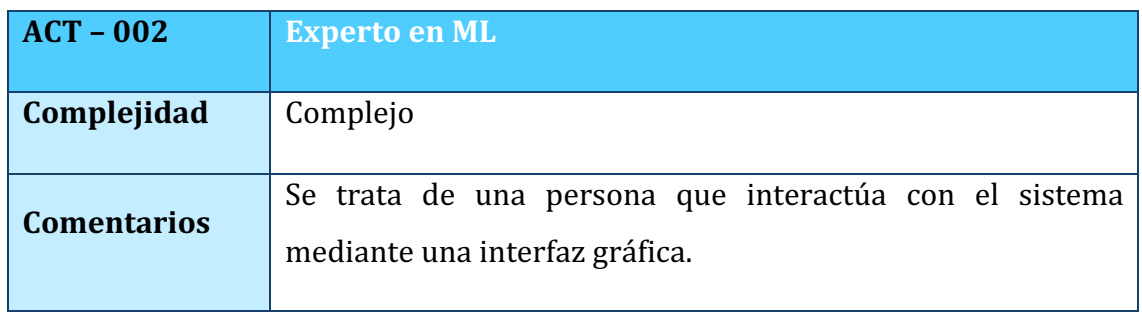

*TABLA 2. COMPLEJIDAD ACTOR EXPERTO EN MACHINE LEARNING*

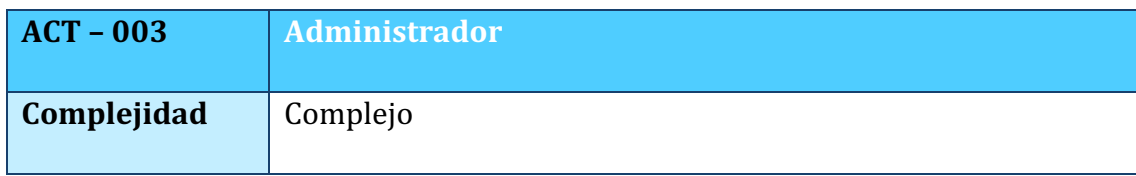

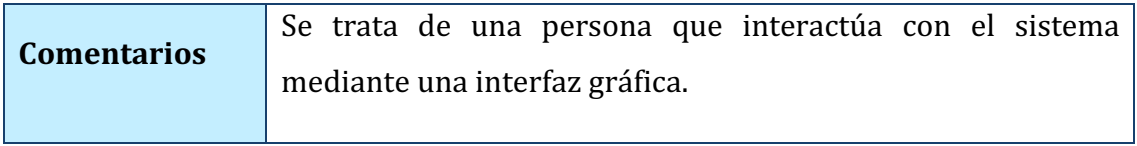

*TABLA 3. COMPLEJIDAD ACTOR ADMINISTRADOR*

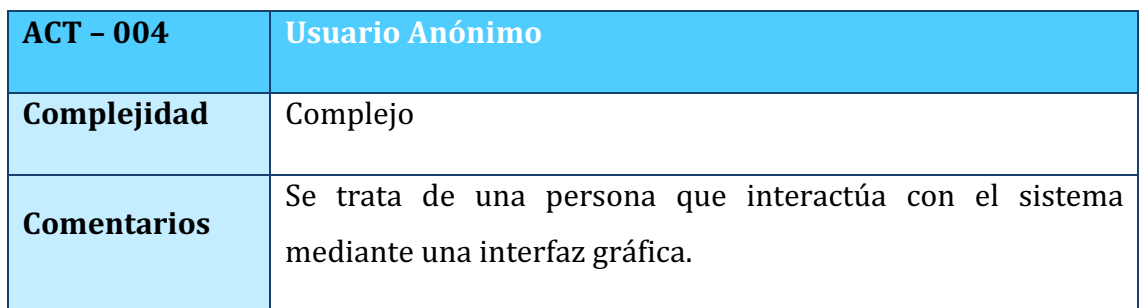

*TABLA 4. COMPLEJIDAD ACTOR USUARIO ANÓNIMO*

## 2.2. COMPLEJIDAD DE LOS CASOS DE USO

Para poder determinar la complejidad de los casos de uso se va a utilizar la siguiente clasificación:

- o **Complejidad Simple:** 3 transacciones o menos de 3.
- **Complejidad Media:** Entre 4 y 7 transacciones.
- o **Complejidad Compleja:** Más de 7 transacciones.

Cuando se habla de transacción se da a entender como un conjunto de actividades atómicas, es decir, o se ejecutan todas o no se ejecuta ninguna. Una transacción comenzará cuando uno de los usuarios comience una acción y se terminará cuando el sistema espere a una nueva acción de los usuarios.

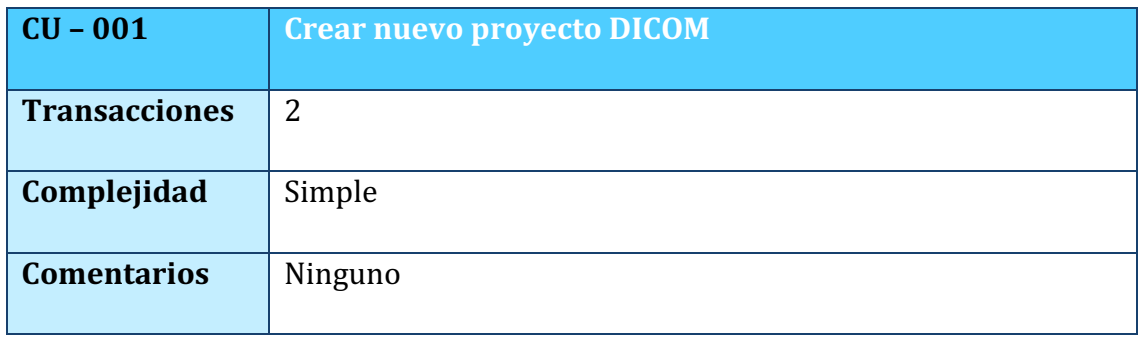

*TABLA 5. COMPLEJIDAD CU-001*

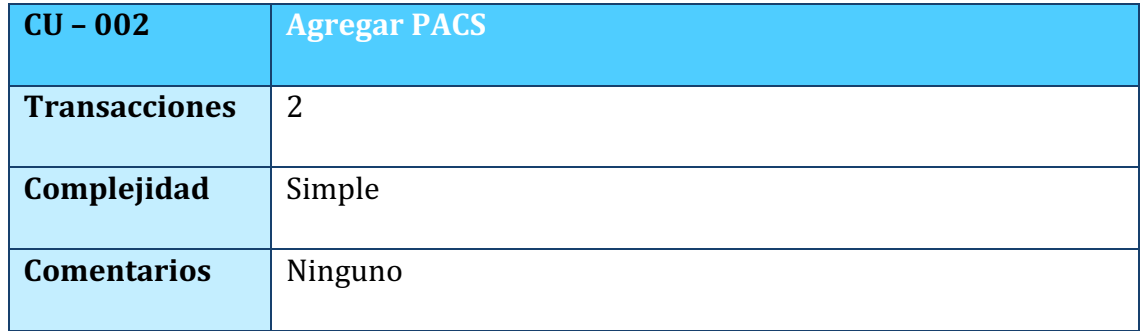

### *TABLA 6. COMPLEJIDAD CU-002*

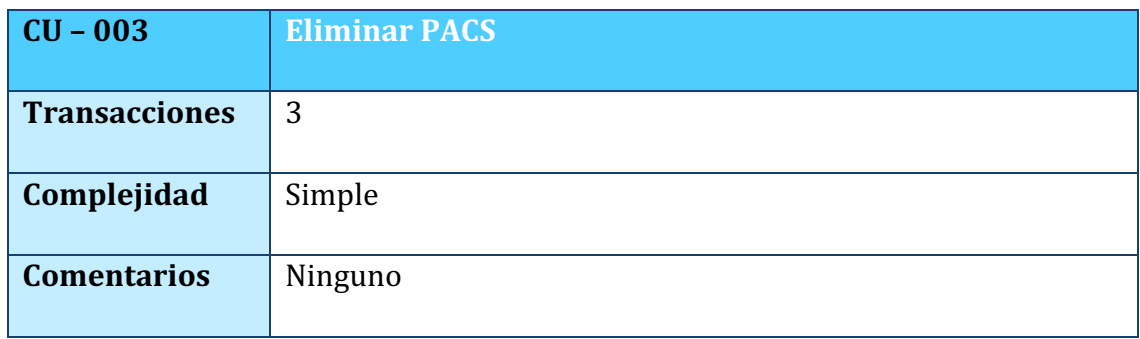

### *TABLA 7. COMPLEJIDAD CU-003*

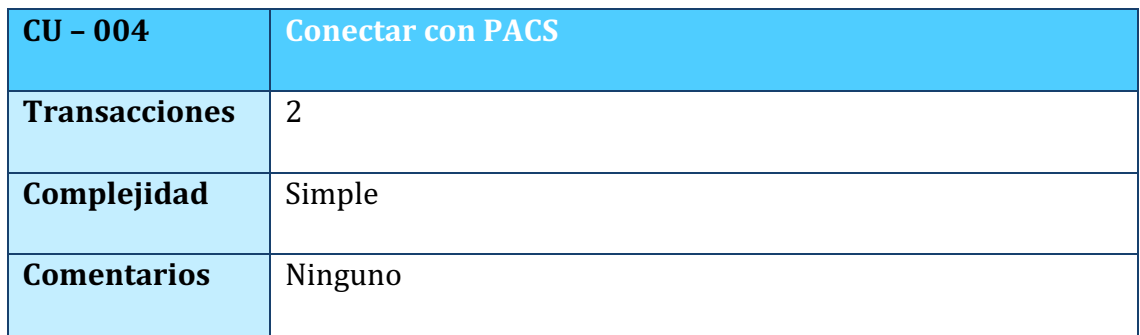

### *TABLA 8. COMPLEJIDAD CU-004*

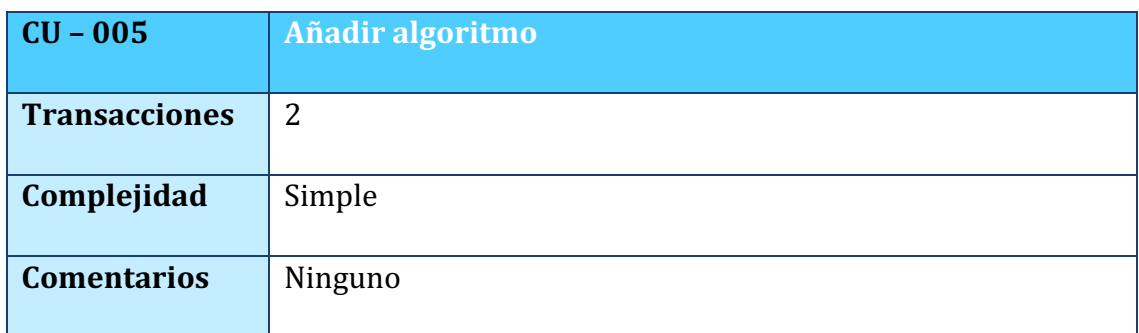

*TABLA 9. COMPLEJIDAD CU-005*

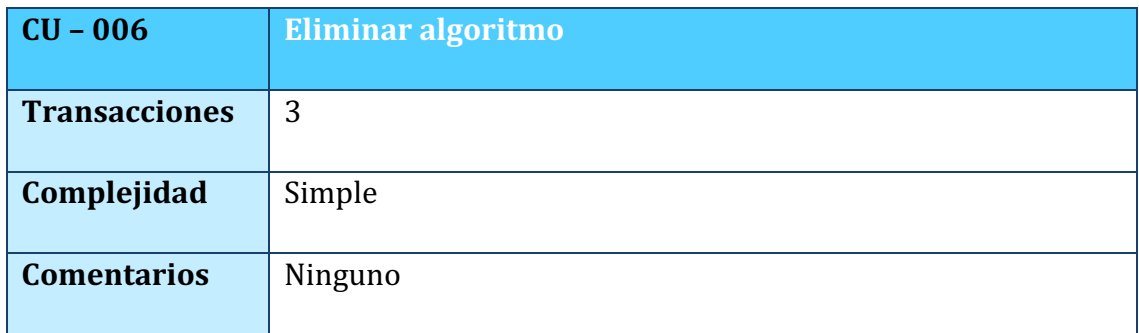

### *TABLA 10. COMPLEJIDAD CU-006*

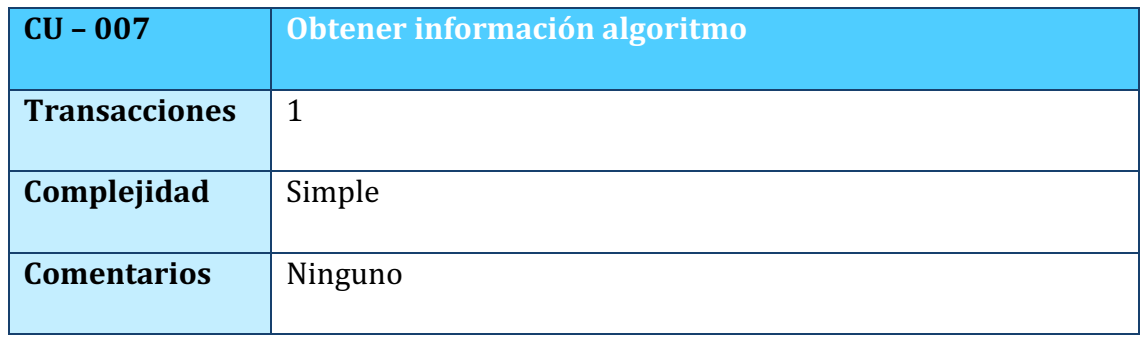

### *TABLA 11. COMPLEJIDAD CU-007*

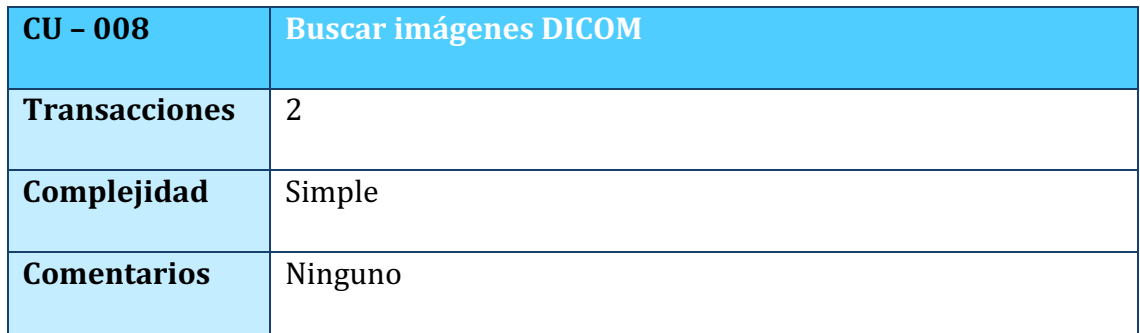

### *TABLA 12. COMPLEJIDAD CU-008*

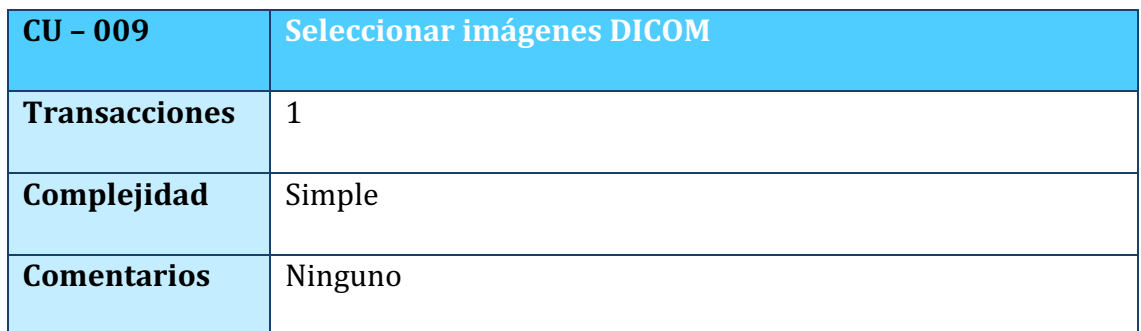

*TABLA 13. COMPLEJIDAD CU-009*

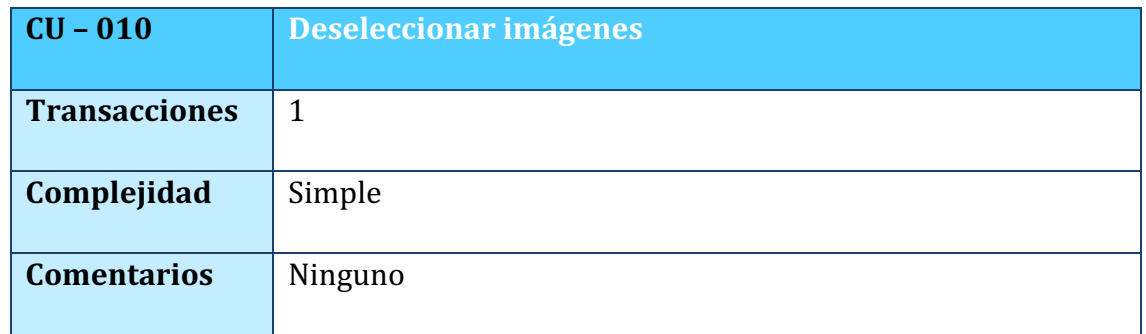

### *TABLA 14. COMPLEJIDAD CU-010*

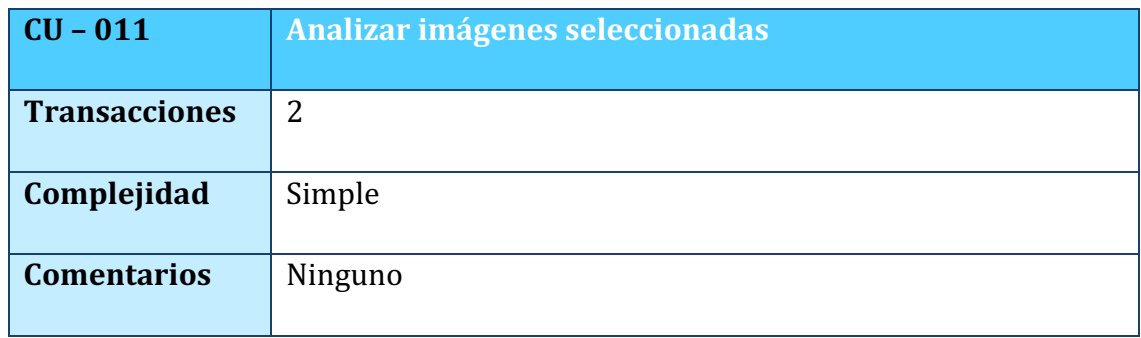

### *TABLA 15. COMPLEJIDAD CU-011*

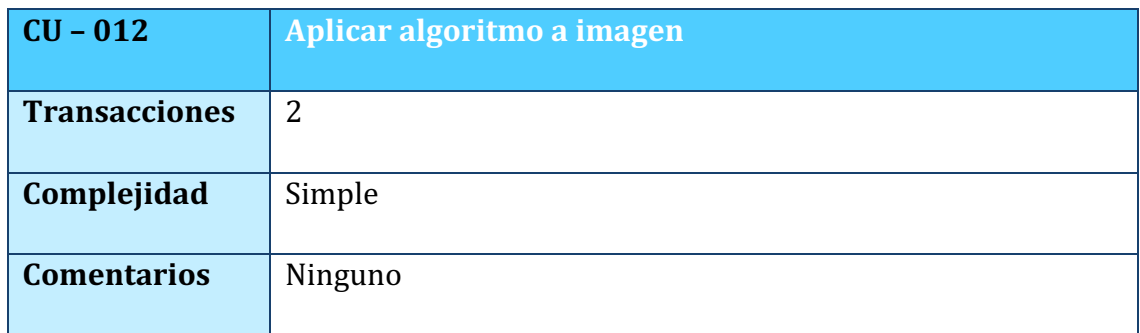

### *TABLA 16. COMPLEJIDAD CU-012*

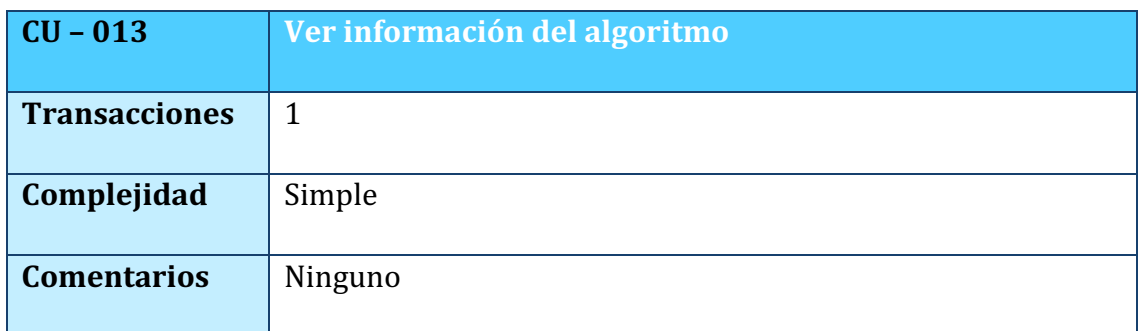

*TABLA 17. COMPLEJIDAD CU-013*

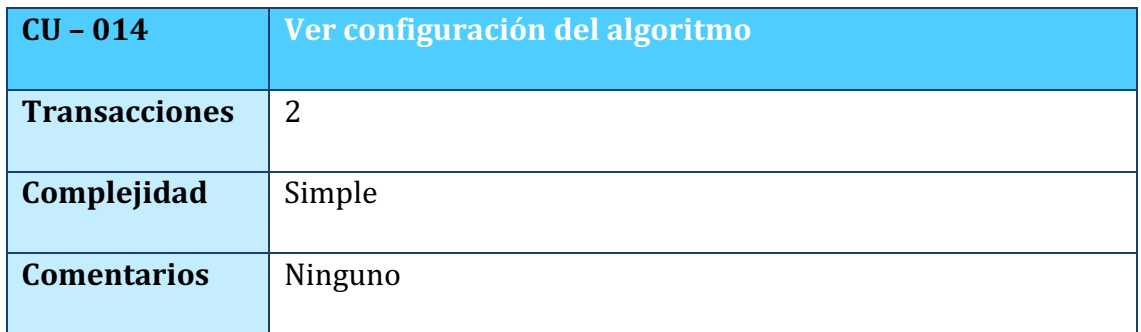

### *TABLA 18. COMPLEJIDAD CU-014*

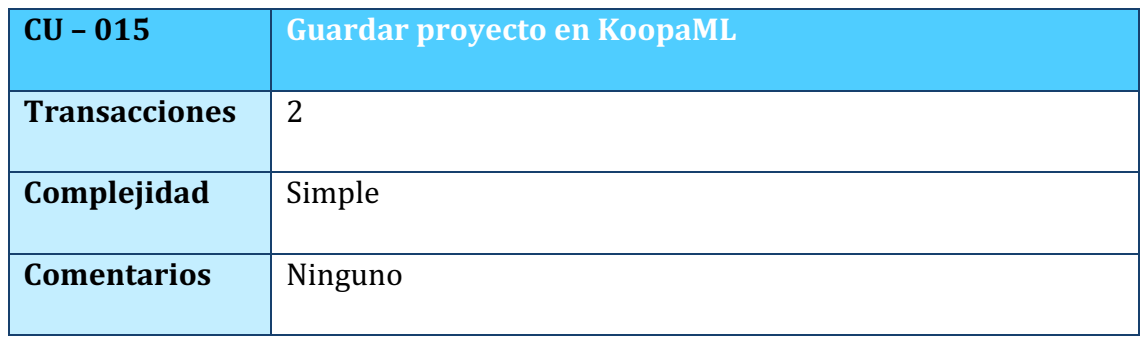

### *TABLA 19. COMPLEJIDAD CU-015*

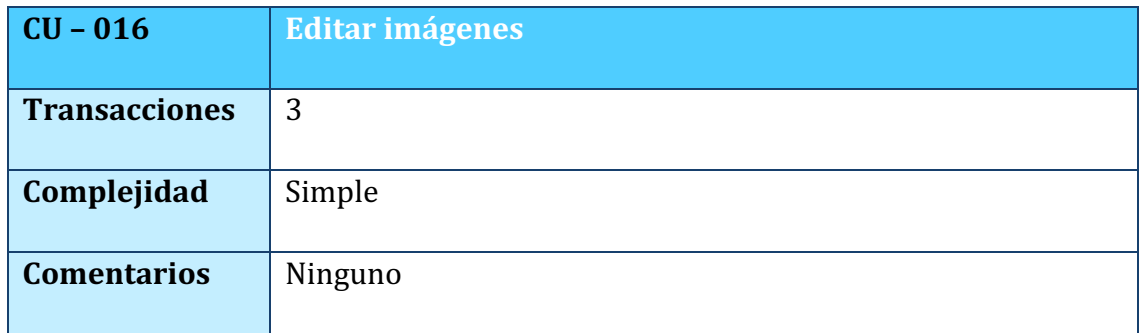

### *TABLA 20. COMPLEJIDAD CU-016*

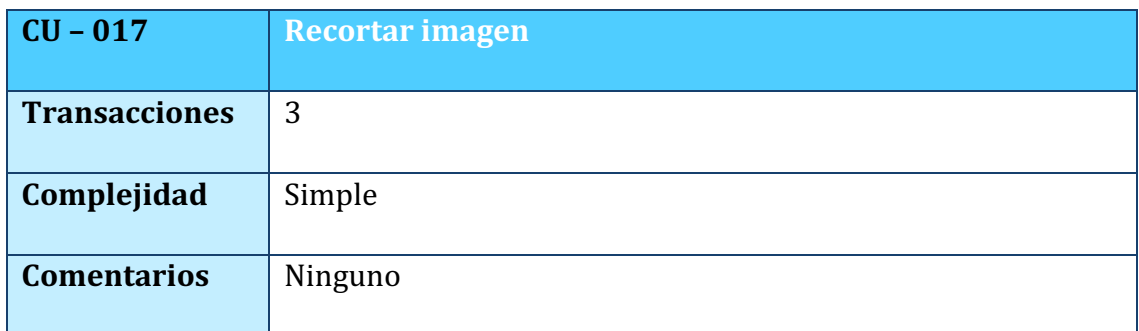

*TABLA 21. COMPLEJIDAD CU-017*

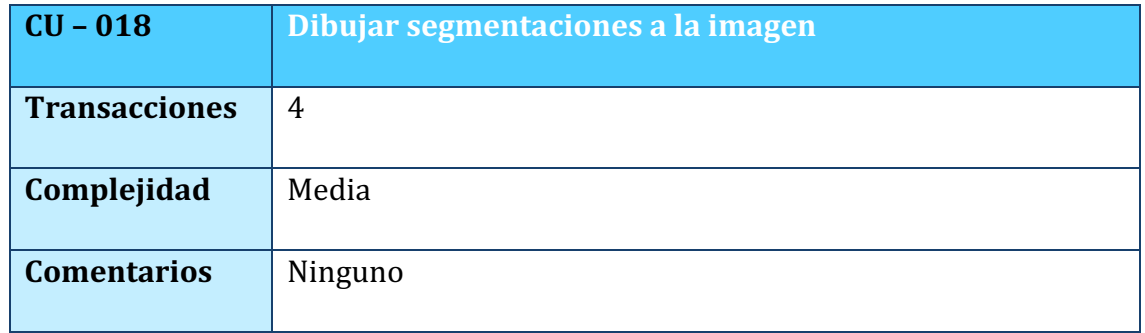

### *TABLA 22. COMPLEJIDAD CU-018*

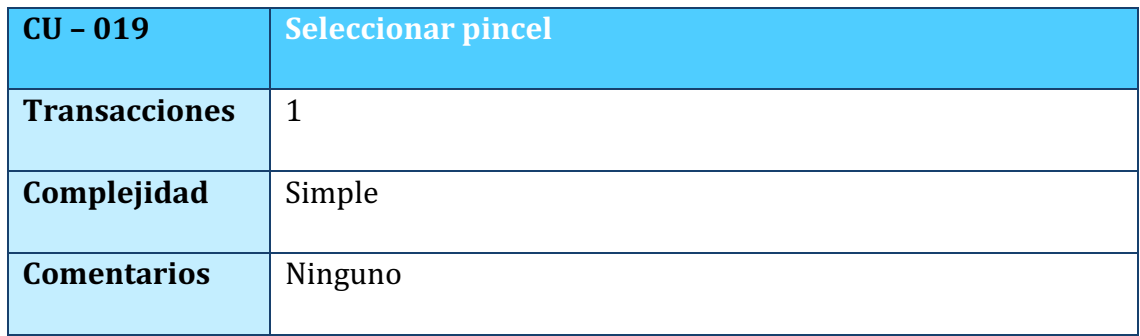

### *TABLA 23. COMPLEJIDAD CU-019*

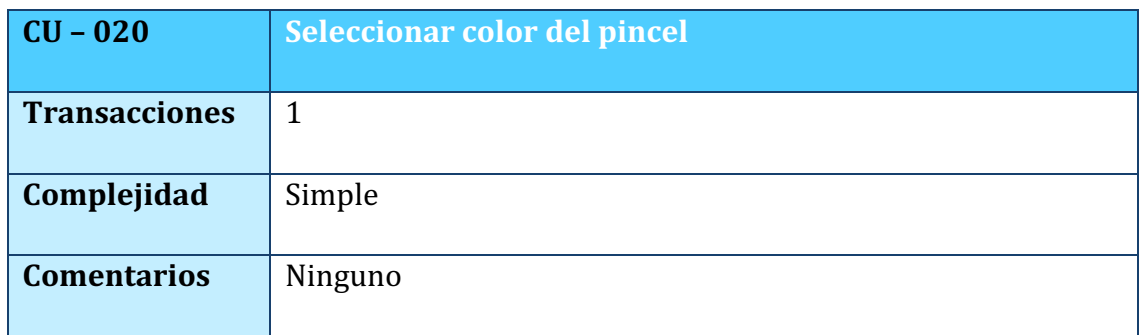

### *TABLA 24. COMPLEJIDAD CU-020*

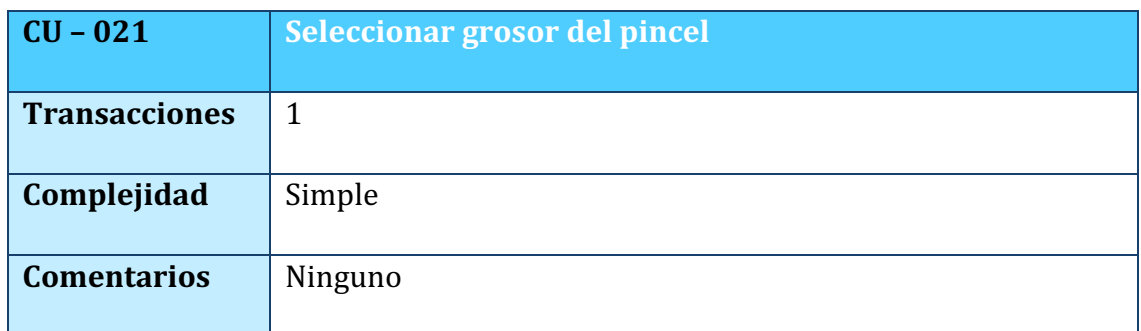

*TABLA 25. COMPLEJIDAD CU-021*

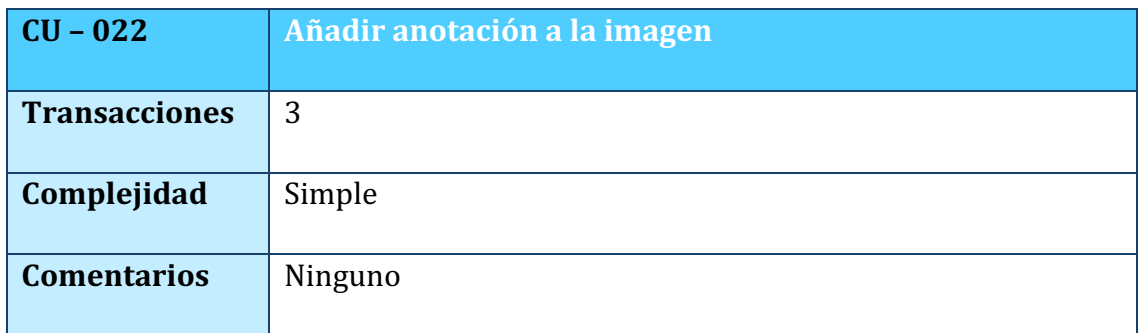

### *TABLA 26. COMPLEJIDAD CU-022*

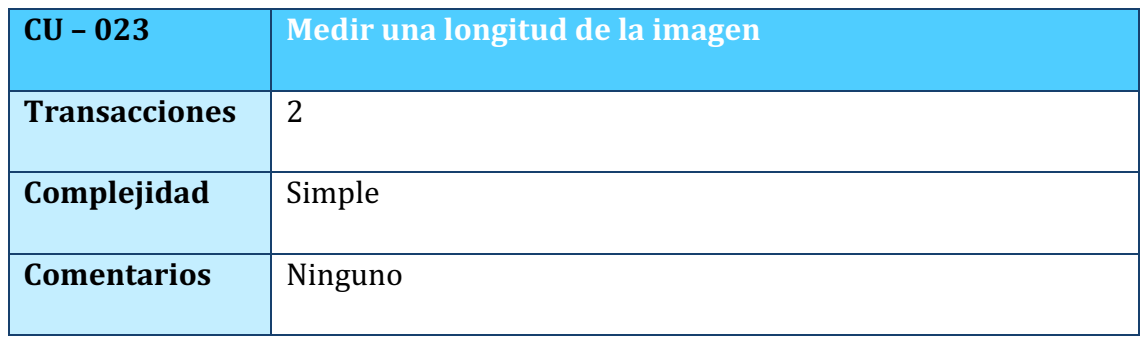

### *TABLA 27. COMPLEJIDAD CU-023*

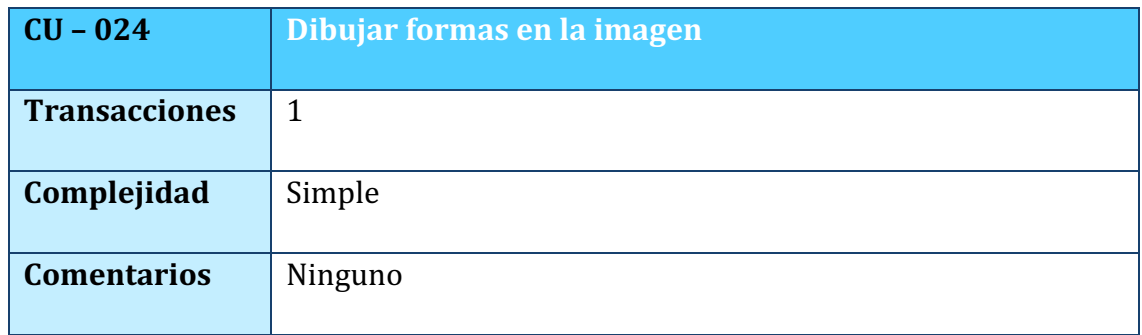

*TABLA 28. COMPLEJIDAD CU-024*

A continuación, se van a dividir los diferentes casos de uso en los diferentes paquetes de gestión de los que se compone el sistema, estos son:

### $\circ$  **Gestión de Algoritmos**

- o Añadir algoritmo
- o Eliminar algoritmo
- $\circ$  Obtener información algoritmo
- o Ver información algoritmo
- o Aplicar algoritmo a la imagen
- o Ver configuración del algoritmo

#### $\circ$  **Gestión de imágenes DICOM**

- o Búsqueda de imágenes
- $\circ$  Seleccionar imágenes DICOM
- o Deseleccionar imágenes DICOM
- $\circ$  Analizar imágenes seleccionadas
- o Guardar proyecto en KoopaML
- $\circ$  Editar imagen
- $\circ$  Dibujar segmentaciones a la imagen
- o Modificar grosor del pincel
- $\circ$  Seleccionar pincel
- o Seleccionar color del pincel
- $\circ$  Añadir anotación a la imagen
- $\circ$  Medir longitud de la imagen
- $\circ$  Dibujar formas en la imagen
- $\circ$  Recortar imagen
- $\circ$  Editar imagen

### o **Gestión de entidades PACS**

- $\circ$  Agregar PACS
- $\circ$  Eliminar PACS
- o Conectar con PACS

### 2.3. FACTORES

En este apartado se va a definir la complejidad percibida  $(F)$  de los trece factores de complejidad técnica (TCF) y los ocho factores de complejidad del entorno (ECF). A cada factor se le asignará un peso (W) de acuerdo con su impacto, predefinidas en la herramienta utilizada para este anexo.

Los valores de los pesos que se aplicarán a estos factores estarán comprendidos entre 0 y 5 yendo así de nada relevante a muy relevante respectivamente.

A continuación, se describirán los factores que se van a utilizar en este punto:

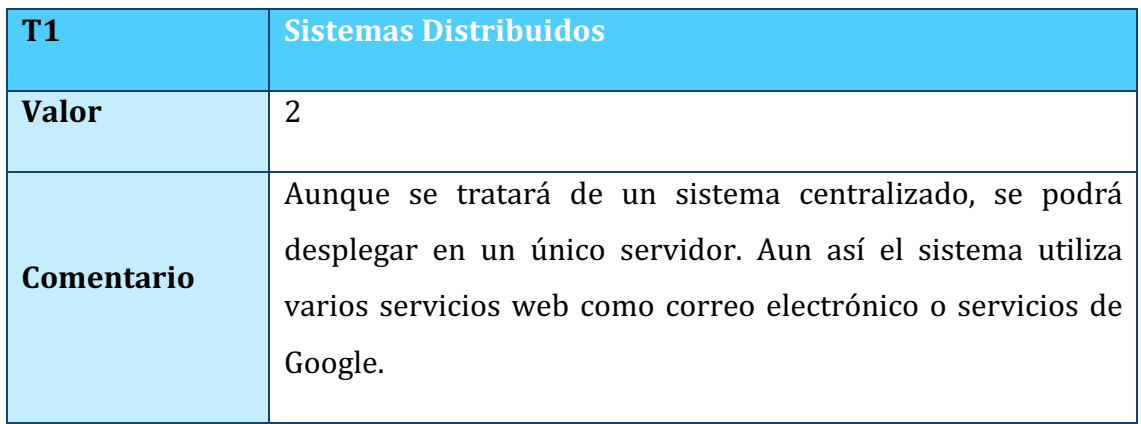

### 2.3.1. FACTORES DE COMPLEJIDAD TÉCNICA

### *TABLA 29. FACTOR SISTEMAS DISTRIBUIDOS*

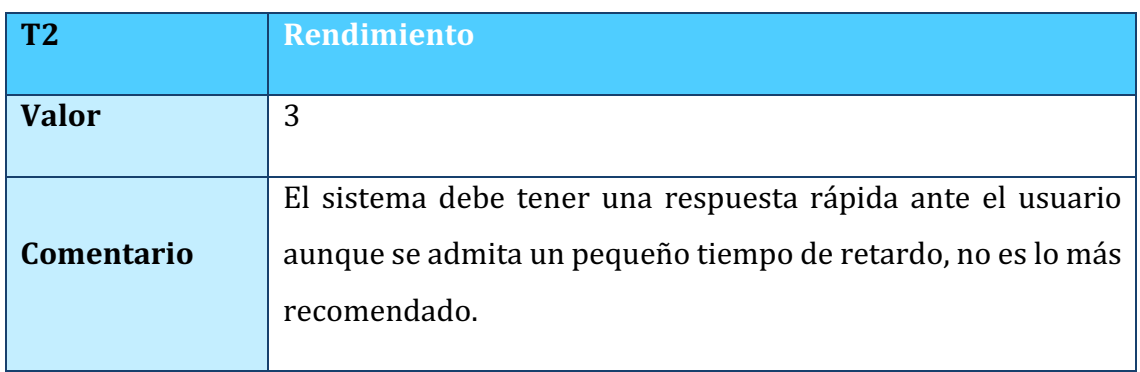

# *TABLA 30. FACTOR RENDIMIENTO*

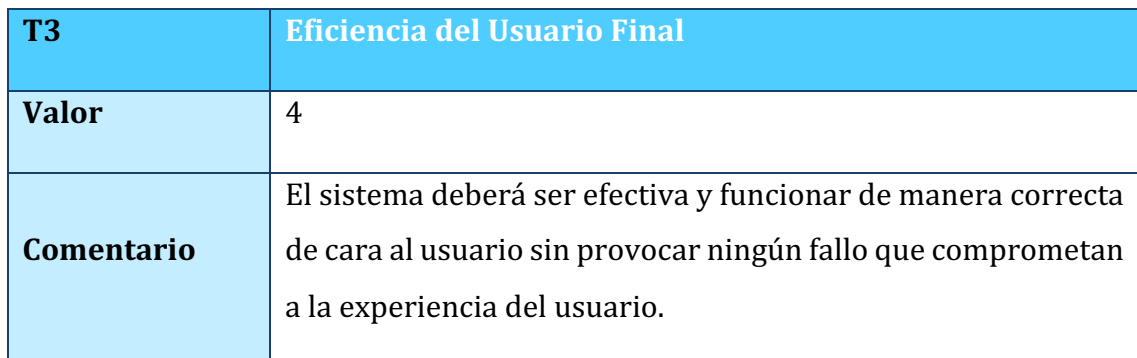

### *TABLA 31. FACTOR EFICIENCIA DEL USUARIO FINAL*

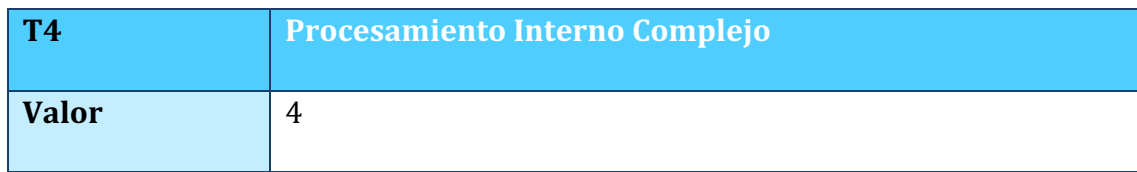

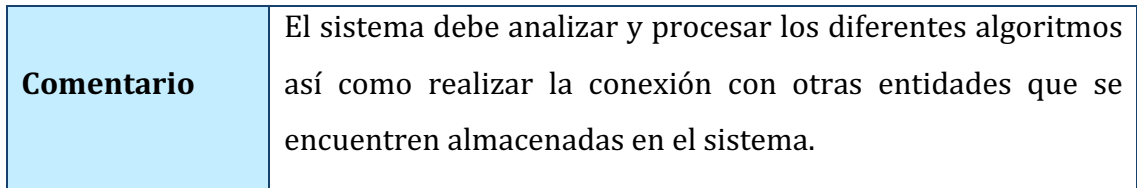

*TABLA 32. FACTOR PROCESAMIENTO INTERNO COMPLEJO*

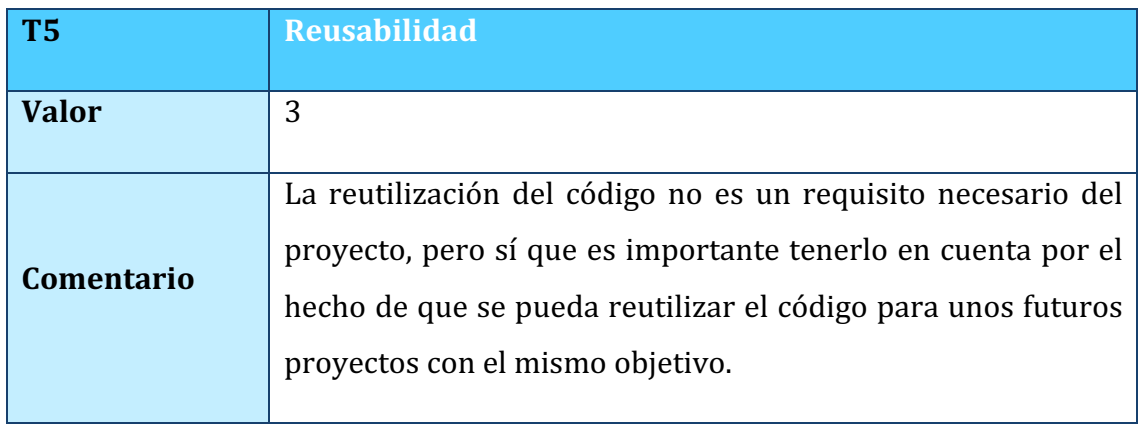

### *TABLA 33. FACTOR REUSABILIDAD*

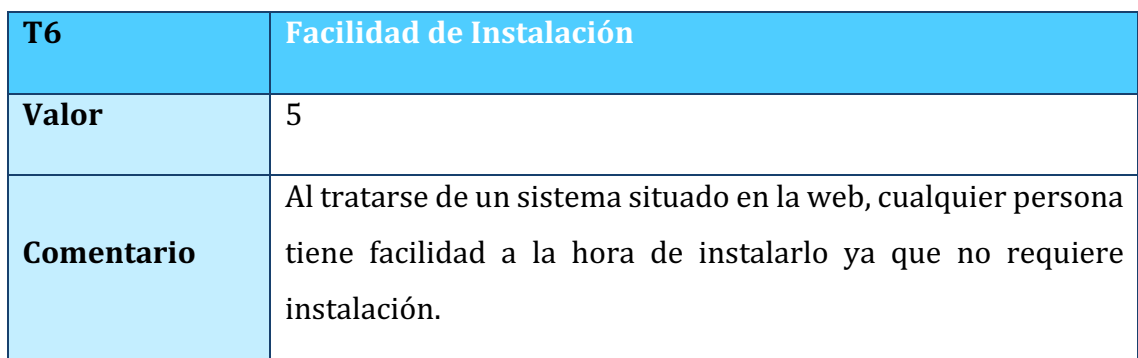

*TABLA 34. FACTOR FACILIDAD DE INSTALACIÓN*

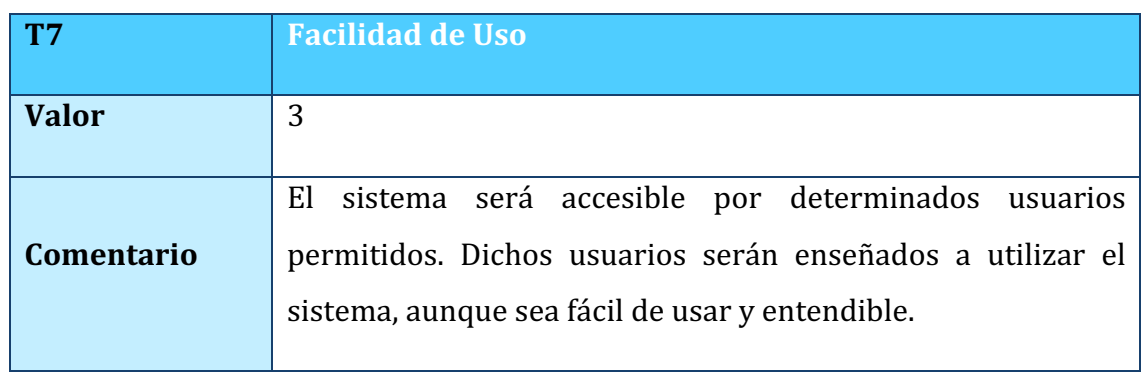

*TABLA 35. FACTOR FACILIDAD DE USO*

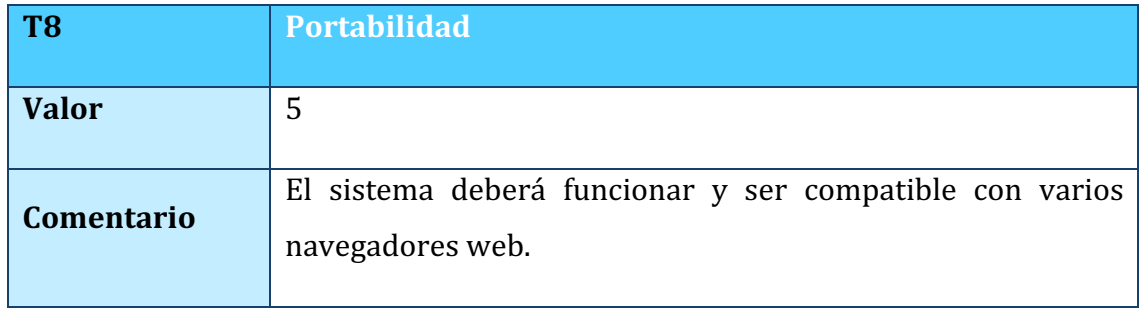

### *TABLA 36. FACTOR PORTABILIDAD*

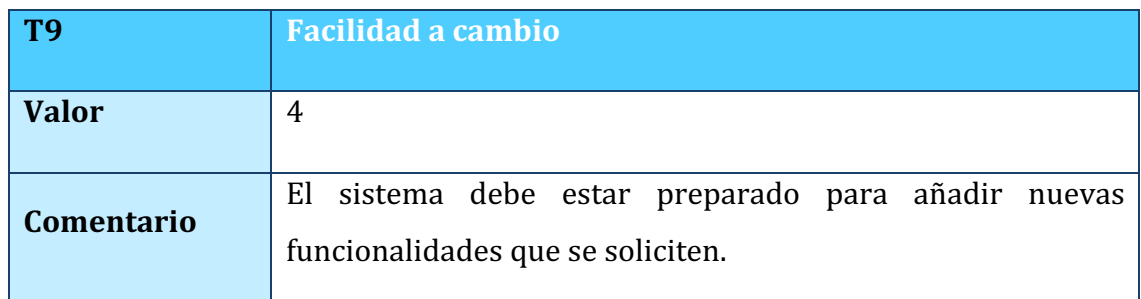

### *TABLA 37. FACTOR FACILIDAD A CAMBIO*

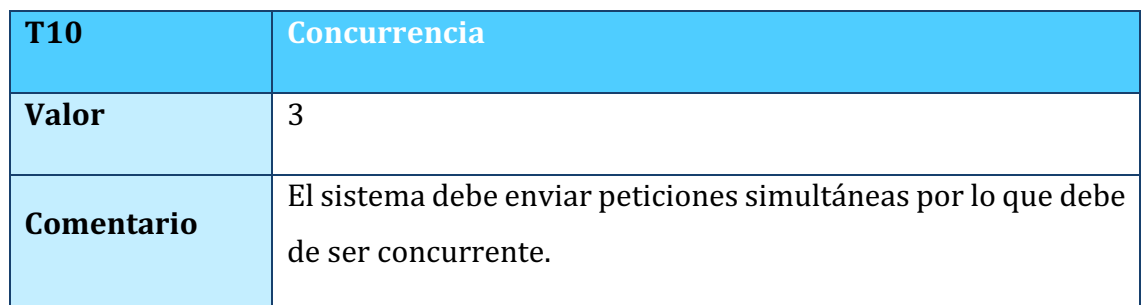

### *TABLA 38. FACTOR CONCURRENCIA*

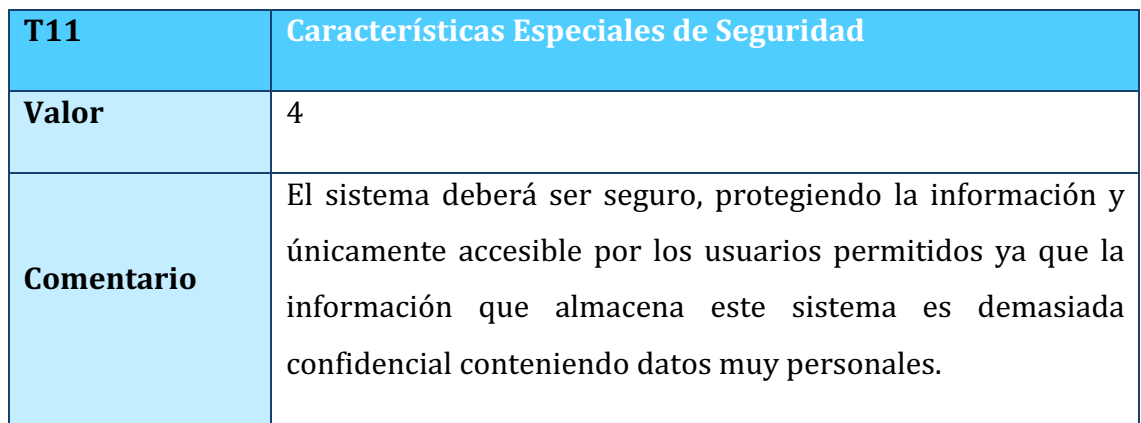

*TABLA 39. FACTOR CARACTERÍSTICAS ESPECIALES DE SEGURIDAD*

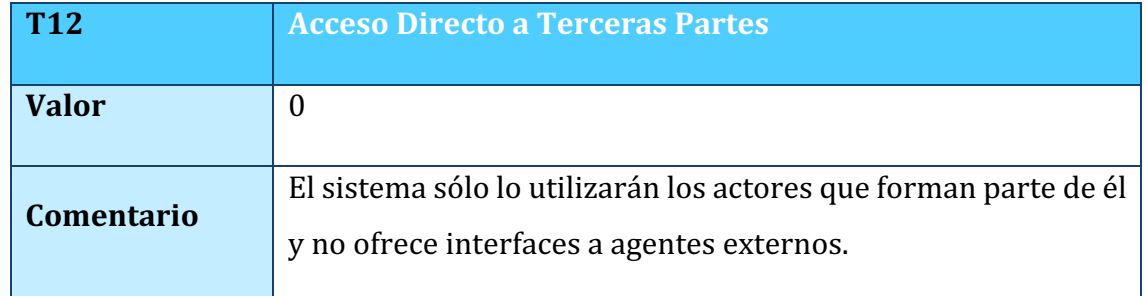

*TABLA 40. FACTOR ACCESO DIRECTO A TERCERAS PARTES*

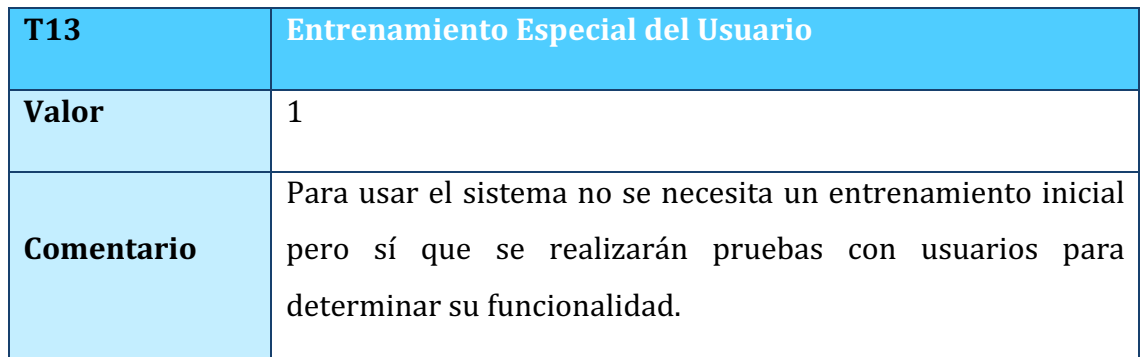

*TABLA 41. FACTOR ENTRENAMIENTO ESPECIAL DEL USUARIO*

En cuanto a los factores de complejidad técnica, se han determinado sus valores y, una vez obtenidos dichos valores, se calculará el TCF mediante la *Ecuación 3* situada a continuación

$$
TCF = C_1 + C_2 \sum_{i=1}^{13} W_i F_i
$$

*ECUACIÓN 3. CÁLCULO DE TCF* 

### 2.3.2. FACTORES DE COMPLEJIDAD DEL ENTORNO

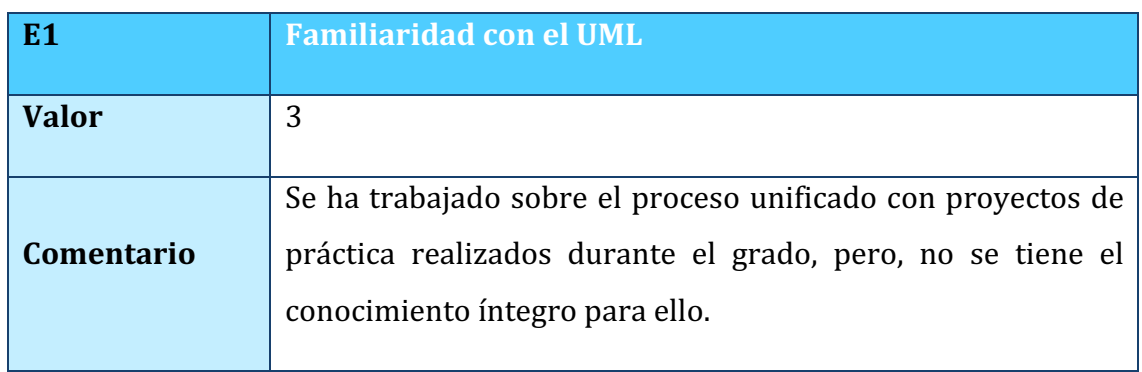

*TABLA 42. FACTOR FAMILIARIDAD CON EL UML*

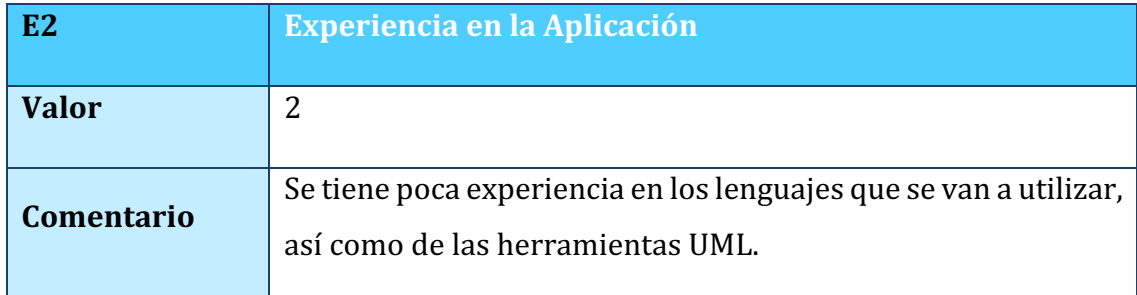

*TABLA 43. FACTOR EXPERIENCIA EN LA APLICACIÓN*

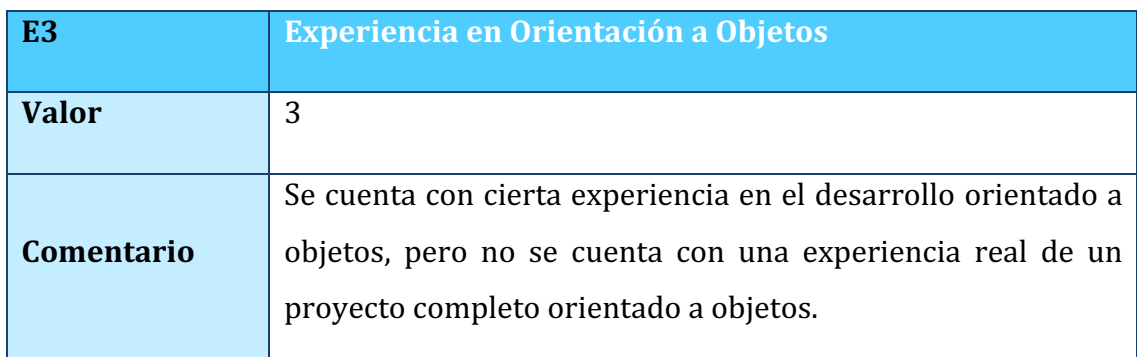

*TABLA 44. FACTOR EXPERIENCIA EN ORIENTACIÓN A OBJETOS*

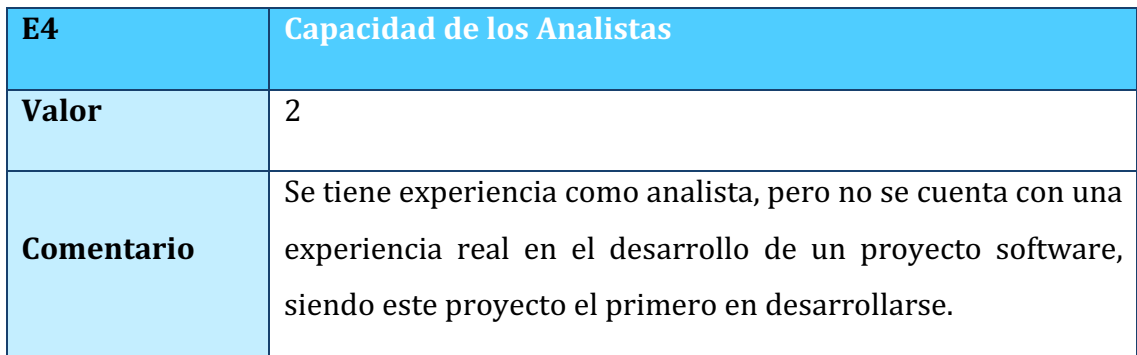

*TABLA 45. FACTOR CAPACIDAD DE LOS ANALISTAS*

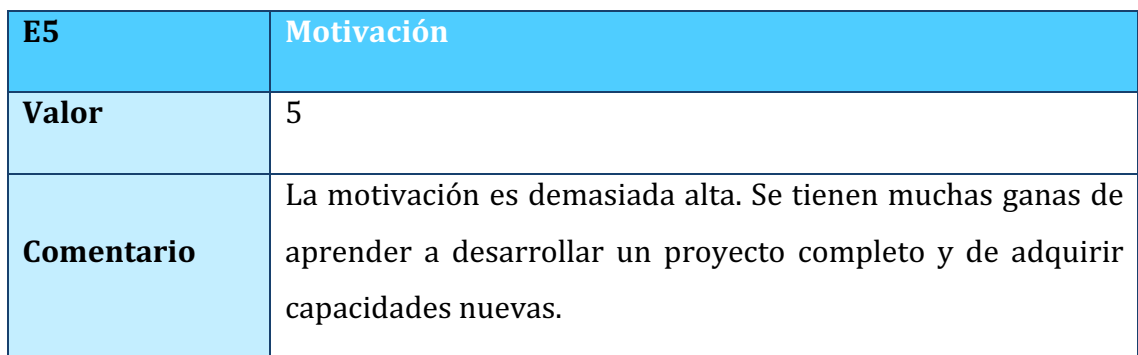

*TABLA 46. FACTOR MOTIVACIÓN*

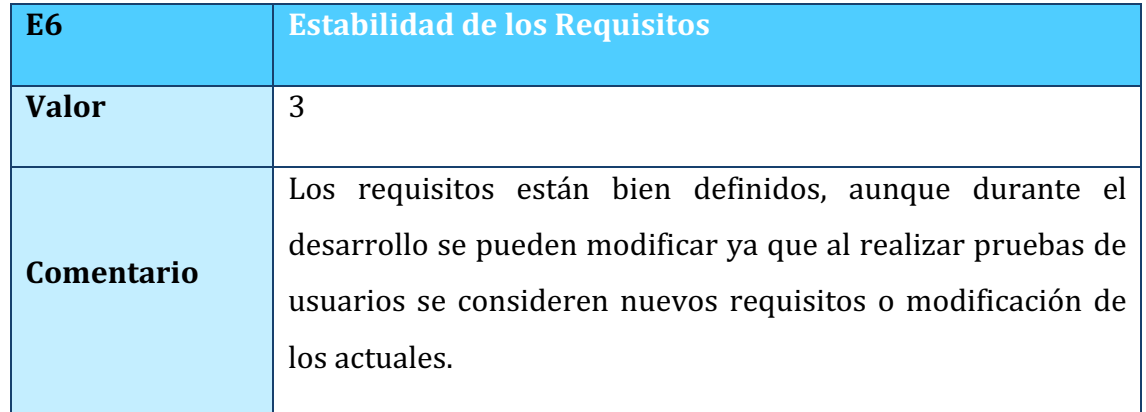

### *TABLA 47. FACTOR ESTABILIDAD DE LOS REQUISITOS*

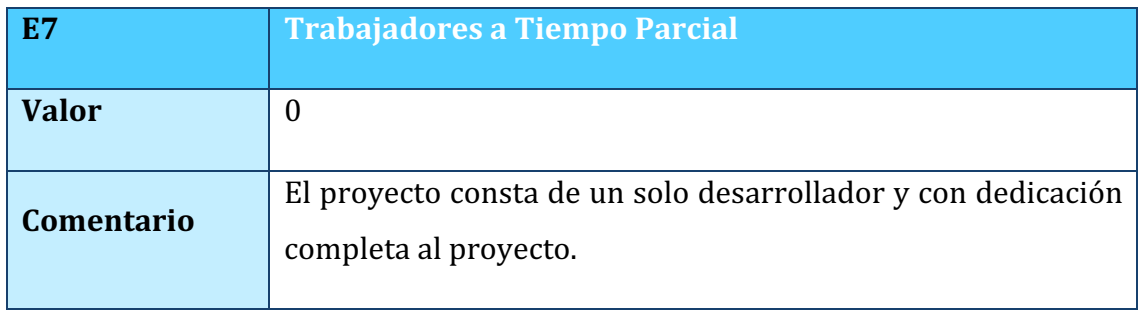

#### *TABLA 48. FACTOR TRABAJADORES A TIEMPO PARCIAL*

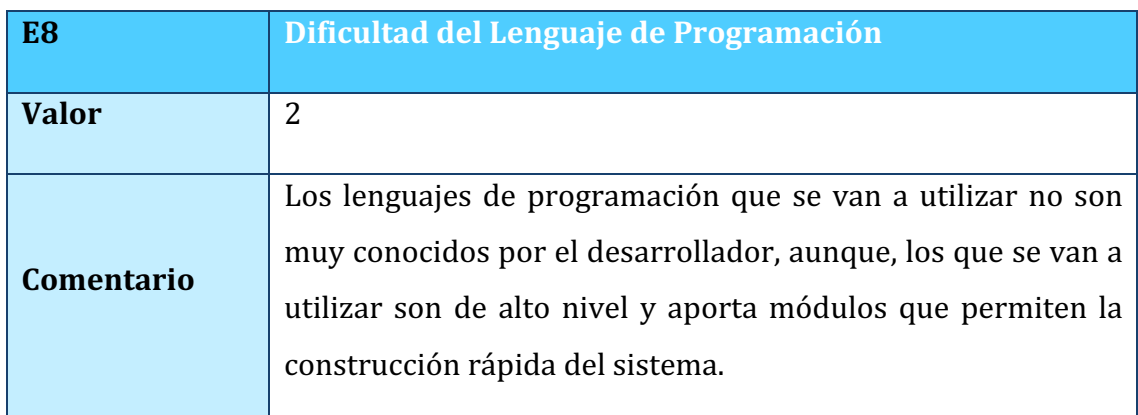

*TABLA 49. FACTOR DIFICULTAD DEL LENGUAJE DE PROGRAMACIÓN*

En cuanto a los factores de complejidad del entorno, se han determinado sus valores y, una vez obtenidos dichos valores, se calculará el ECF mediante la Ecuación 4 situada a continuación.

$$
ECF = C_1 + C_2 \sum_{i=1}^{8} W_i F_i
$$

*ECUACIÓN 4. CÁLCULO DE ECF*

### 2.4. INTERPRETACIÓN DE RESULTADOS Y **CONCLUSIONES**

Una vez que se han definido las complejidades de los actores, las complejidades los diferentes casos de uso, los valores de los valores. Se pasará a meter los valores en la herramienta EZEstimate [3].

Antes de finalizar, hay que determinar el valor del factor de conversión que se va a usar para poder llegar a calcular la estimación del esfuerzo. Se le ha dado un valor de 8 por los siguientes motivos:

- $\circ$  Los casos de uso definidos están bastante refinados, por lo que son fáciles de implementar, además de que muchos de ellos sólo tienen una o dos transacciones.
- $\circ$  Hay varias relaciones de generalización en los casos de uso, por lo que el proceso si no es idéntico, será muy parecido.

La Figura 1 muestra los resultados obtenidos con la herramienta utilizada para realizar la estimación, es decir, EZEstimate [3].

| Module                                                               |                  | Summarv                                          |                                                |                                     |                  |
|----------------------------------------------------------------------|------------------|--------------------------------------------------|------------------------------------------------|-------------------------------------|------------------|
| Gestión de PACS<br>$\blacktriangledown$                              |                  | <b>Total Modules</b><br><b>Excel Report</b><br>3 |                                                | Generate Report                     |                  |
| Add Module                                                           | Delete           | Simple<br>Use cases                              | 23<br>Average                                  | l1<br>Complex                       | 0                |
|                                                                      |                  | Actors<br>Simple                                 | $ 0\rangle$<br>Average                         | lо<br>Complex                       | 3                |
| Add Actor / Use case                                                 |                  |                                                  |                                                | <b>Tech / Env Factors</b>           |                  |
| Actor / Use case Name                                                |                  | Select Type<br>Complexity                        |                                                |                                     | Set Tech Factor  |
|                                                                      |                  | Simple<br>Usecase<br>▼                           | Add<br>$\blacktriangledown$                    |                                     | Set Env Factors  |
|                                                                      |                  |                                                  |                                                |                                     |                  |
| <b>Estimation Summary</b>                                            |                  |                                                  | Use case / Actor List (Double click to delete) |                                     |                  |
| <b>UAW</b>                                                           | l9               | Module<br>Id                                     | Type                                           | Name                                | complexity A     |
|                                                                      |                  | 19<br>Gestión de imá                             | <b>H</b> secase                                | Seleccionar col                     | Simple           |
| <b>UUCW</b>                                                          | 125              | 2<br>Gestión de Algo                             | Actor                                          | Experto en ML                       | Complex          |
|                                                                      |                  | 20<br>Gestión de imá<br>21<br>Gestión de imá     | Usecase<br>Usecase                             | Añadir anotació                     | Simple           |
| UUPC = UAW + UUCW                                                    | 134              | 22<br>Gestión de imá                             | Usecase                                        | Medir longitud d<br>Dibujar formas  | Simple<br>Simple |
|                                                                      |                  | 23<br>Gestión de imá                             | Usecase                                        | Recortar imagen                     | Simple           |
|                                                                      |                  | 24<br>Gestión de imá                             | Usecase                                        | Editar imagen                       | Simple           |
| TFactor                                                              | 47               | 25<br>Gestión de PACS                            | <b>Lisecase</b>                                | Agregar PACS                        | Simple           |
|                                                                      |                  | 26<br>Gestión de PACS                            | Lisecase                                       | Eliminar PACS                       | Simple           |
| EFactor                                                              | 18               | 27<br>Gestión de PACS                            | Lisecase                                       | Conectar con P                      | Simple           |
|                                                                      |                  | 3<br>Gestión de Algo                             | Actor                                          | <b>Llsuario</b>                     | Complex          |
| $TCF = 0.6 + (.01*TFactor)$                                          | 1.07             | 4<br>Gestión de Algo                             | Hsecase                                        | Añadir algoritmo                    | Simple           |
|                                                                      |                  | 5<br>Gestión de Algo                             | Usecase                                        | Eliminar algoritmo                  | Simple           |
|                                                                      |                  | 6<br>Gestión de Algo                             | Usecase                                        | Obtener informa                     | Simple           |
|                                                                      |                  | 7                                                | Gestión de Algo<br>Usecase                     | Ver información                     | Simple           |
|                                                                      | 0.86             |                                                  |                                                |                                     |                  |
|                                                                      |                  | 8                                                | Usecase                                        |                                     |                  |
|                                                                      | 123,3068         | Gestión de Algo<br>9<br>Gestión de Algo          | Usecase                                        | Aplicar algoritm<br>Ver configuraci | Simple<br>Simple |
| $EF = 1.4 + (-0.03*EFactor)$<br>UCP = UUCP*TCT*EF<br>Total Effort@ 8 | Hrs/UCP 986,4544 | ∢                                                |                                                |                                     | $\rightarrow$    |

*FIGURA 1. RESULTADOS OBTENIDOS DE LA ESTIMACIÓN CON LA HERRAMIENTA EZESTIMATE*

El resultado que se ha obtenido ha sido de 986,5 horas. Obteniendo como conclusión, que el tiempo de desarrollo quizás llegue a ser un poco excesivo, pero se acerca al tiempo de desarrollo que se le debe de dedicar a un Trabajo de Fin de Grado.

## 3. PLANIFICACIÓN TEMPORAL

En este apartado se expondrán los pasos realizados para la planificación temporal del proyecto. Esto sirve para analizar el proyecto y dividirlo en tareas más pequeñas y manejables [4].

Además, dará una idea de la duración del proyecto y, en cada momento, saber qué tareas se han realizado, los hitos alcanzados y las tareas que se han podido realizar, es decir, que no tienen dependencias de otras tareas que no se encuentran terminadas. Por otra parte, también permite ver las tareas críticas, es decir, aquellas que no deben ser retrasadas para evitar un futuro retraso del proyecto.

En este proyecto, la planificación temporal se hará en la fase de inicio y no se modificará durante el desarrollo del provecto. Servirá como guía y orientación de las tareas que se deben realizar en cada uno de los momentos, permitiendo así ver si se está produciendo retrasos o la necesidad de dar más recursos en tareas críticas.

Cabe destacar que se tuvo que la planificación inicial terminaba en el mes de septiembre de 2022, pero, debido a una serie de complicaciones a lo largo del proyecto en la programación de este por parte del desarrollador, se pospuso su entrega para el mes de enero de 2023 siendo esta la siguiente posible entrega del Trabajo de Fin de Grado.

### 3.1. ELABORACIÓN DEL CALENDARIO DE TRABAJO

En cuanto a las horas dedicadas los días que se ha realizado el proyecto fueron muy reducidas puesto que los primeros meses se tuvo que compaginar el proyecto con las prácticas externas del Grado en Ingeniería Informática y con alguna asignatura del grado, dedicándole así un menor tiempo del deseable.

En segundo punto, cuando se realizó una reestructuración del calendario, se aumentaron el número de horas dedicadas al proyecto, aunque el autor únicamente tenía la oportunidad de dedicarle horas por la mañana al proyecto.

En conclusión, se dirá que se dedicaron entre 2 y 4 horas diarias, aumentando ese número en las dos últimas iteraciones del proyecto.

# 3.2. IDENTIFICACIÓN DE LAS TAREAS

A continuación, se describirán cada una de las tareas realizadas en cada una de las fases del Proceso Unificado y, posteriormente, en la Figura podremos ver el tiempo estimado a tardar en realizar cada una de las tareas.

En nuestro caso, el tiempo que se tarda en realizar cada una de las tareas se medirá en semanas.

### $3.2.1.$  PRIMERA ITERACIÓN – ANÁLISIS Y DISEÑO

### *Preparación de los lenguajes y herramientas*

En primer lugar, se adquirieron los conocimientos requeridos tanto como de herramientas no conocidas como el IDE de PyCharm con el que se realizará el proyecto como de los lenguajes utilizados a la hora de la programación.

Se tuvieron que adquirir conocimientos desde cero de los lenguajes Python y JavaScript, aunque se partía de una base de conocimientos de programación.

### *Familiarización con el proyecto base*

Al tratarse de un proyecto en el que se ampliarían las funcionalidades de una aplicación ya existente había que adquirir una familiarización con dicha herramienta entendiendo así el código que ya estaba desarrollado y el funcionamiento de esta.

### *Planificación temporal*

Como en cualquier otro proyecto, se necesita crear una planificación temporal del proyecto, para así poder tener una idea principal del tiempo que se tardaría en realizar.

### *Especificación de requisitos del Software*

Se deberían de realizar la especificación de los requisitos del Software realizando en esta tarea el análisis de los participantes del sistema, la definición de los objetivos del proyecto y la especificación de los requisitos tanto de información como funcionales y no funcionales.

### *Proceso de diseño centrado en el usuario*

En cuanto al proceso de diseño centrado en el usuario, se han realizado varias subtareas como la definición de la audiencia, la realización de los diferentes escenarios de uso que muestran diferentes acciones y necesidades que pueden tener los usuarios con la aplicación, etc.

#### *Inicio de los primeros anexos*

En cuanto a la documentación a presentar del Trabajo de Fin de Grado, se decidió llegado este punto ir documentando todo lo realizado hasta el momento para que también los tutores pudiesen ir detectando errores temprano y poderlos evitar.

### *Refinamiento de requisitos y actores del sistema*

Se redefinieron los requisitos y los actores que iban a conformar el sistema, dejando así finalizados los requisitos que va a adoptar el sistema.

### *Diagramas del análisis del software*

En cuanto al análisis del software se realizaron varios diagramas que se pueden observar en los diferentes anexos entregados junto a este documento.

#### *Elaboración del prototipo en papel*

Se optó por realizar una primera opción del diseño del sistema en papel para poder plasmar las diferentes ideas que se tenían y que no se se sabía si encajarían en el sistema.

También se realizaron pruebas de usuario con los tutores del Trabajo de Fin de Grado mediante una reunión online.

### *Elaboración del prototipo digital*

Para finalizar la fase de elaboración se realizó un prototipo digital rediseñando los diferentes cambios que se propusieron en la evaluación del prototipo en papel. A su vez, también se realizó una evaluación de usuarios con expertos.

### 3.2.2. SEGUNDA ITERACIÓN – DESARROLLO Y PRUEBAS

### *Continuación de los anexos*

Se decidió ir documentando y añadiendo a lo ya documentado todo lo realizado hasta el momento para que también los tutores pudiesen ir detectando errores temprano y poderlos evitar.

### *Implementación de código*

En este punto se procedió a la realización del código en el IDE PyCharm de la aplicación. Se realizaron por orden los diferentes paquetes de análisis que se habían decidido en la fase anterior.

### *Pruebas*

Se realizaron unas pruebas para comprobar el correcto funcionamiento de la aplicación.

### 3.2.3. TERCERA ITERACIÓN - MEJORAS

En esta fase únicamente se hicieron las revisiones finales para comprobar que todo funcionaba correctamente, así como la documentación final a entregar. Las tareas realizadas han sido:

- o *Revisión final requisitos*
- o *Revisión final diagramas del análisis*
- o *Revisión final funcionalidad*
- o *Prueba final de la aplicación*
- o *Últimas mejoras de la aplicación*
- o *Elaboración de la documentación final*
- o *Últimas revisiones y entregas*

En la siguiente tabla se visualiza la planificación temporal del proyecto:

#### *Semanas*

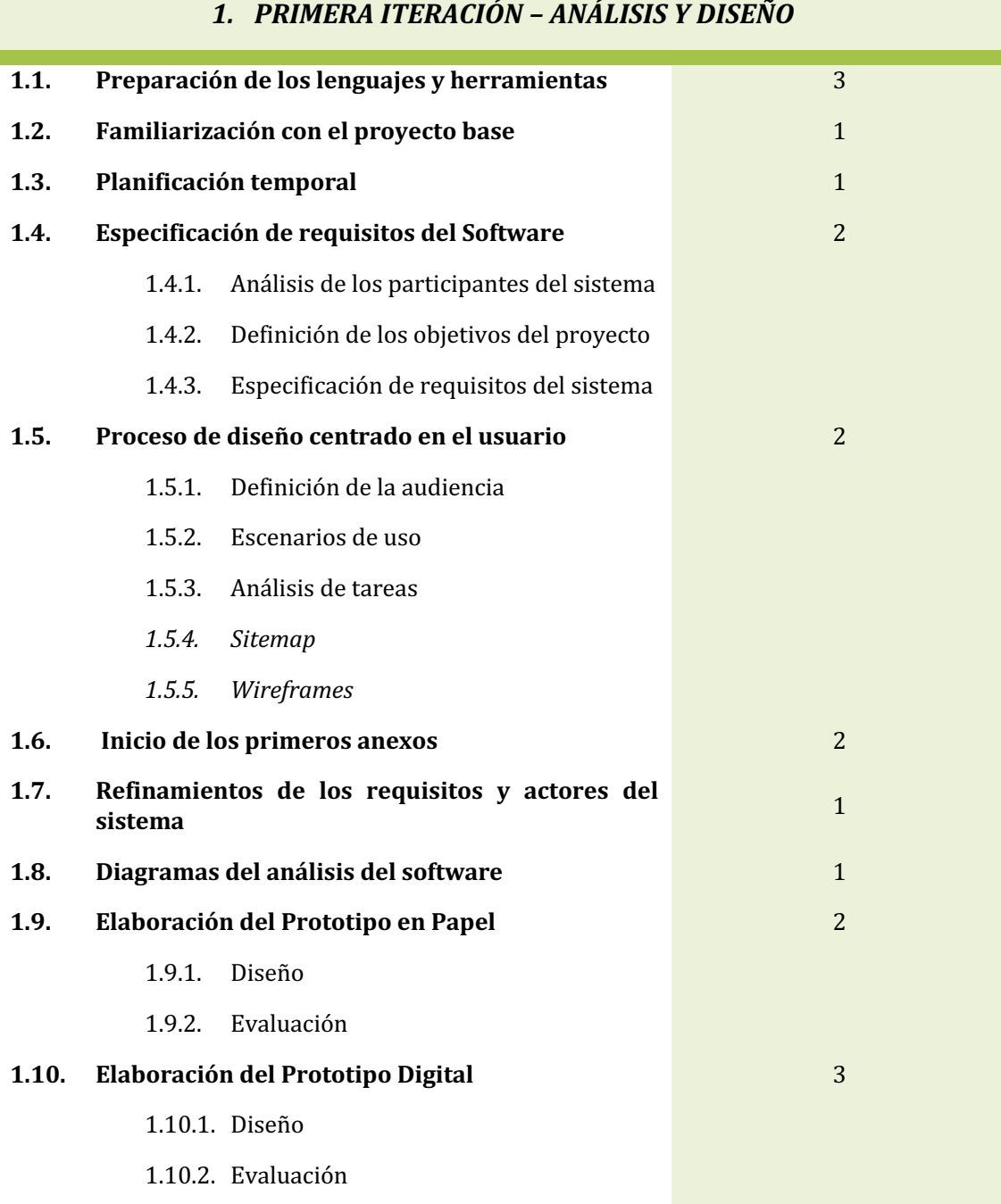

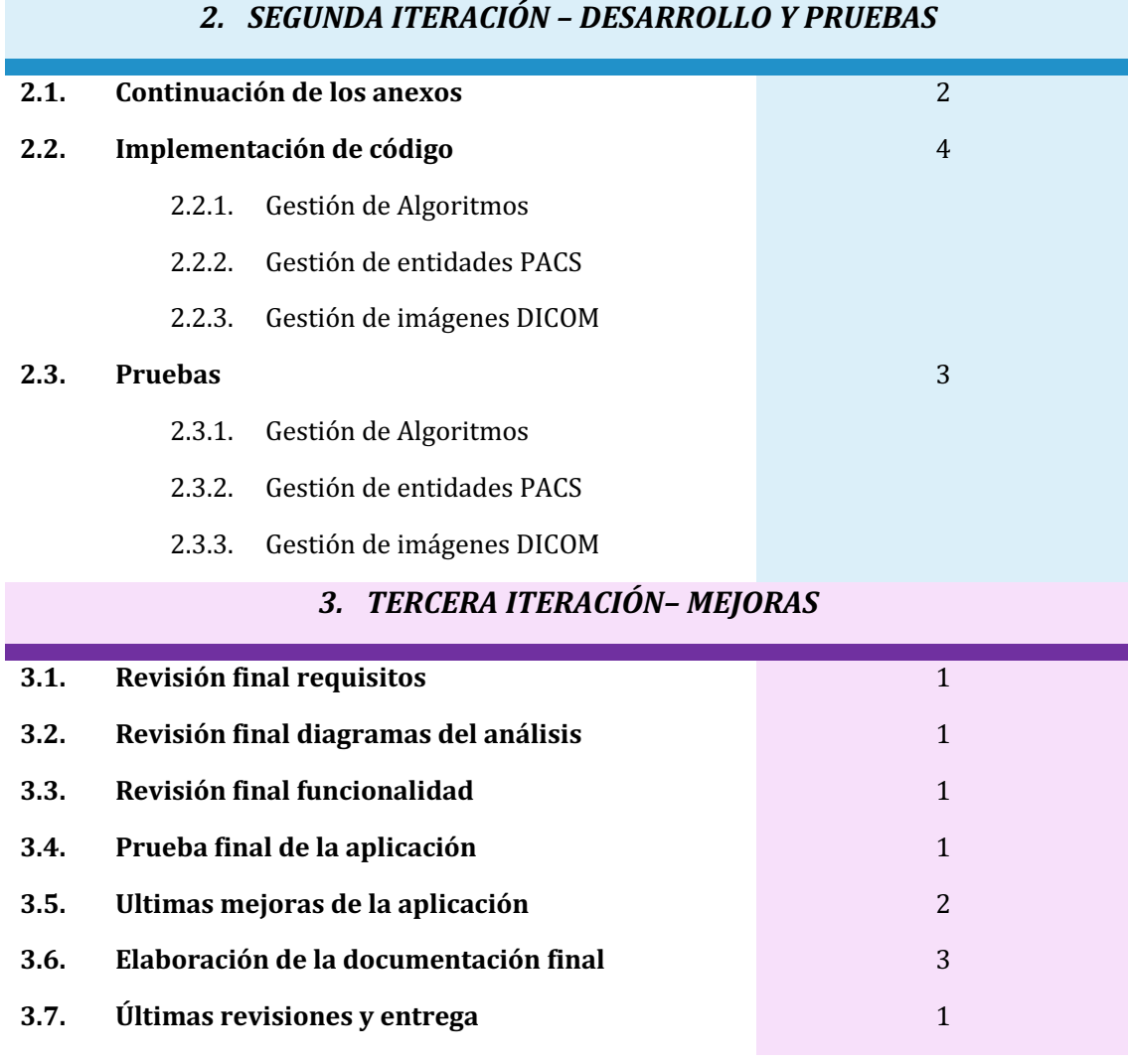

*TABLA 50. DISTRIBUCIÓN DEL TIEMPO A LO LARGO DE TODO EL PROYECTO*

Por lo tanto, el tiempo estimado para la realización de cada una de las fases siguiendo dicha planificación han sido:

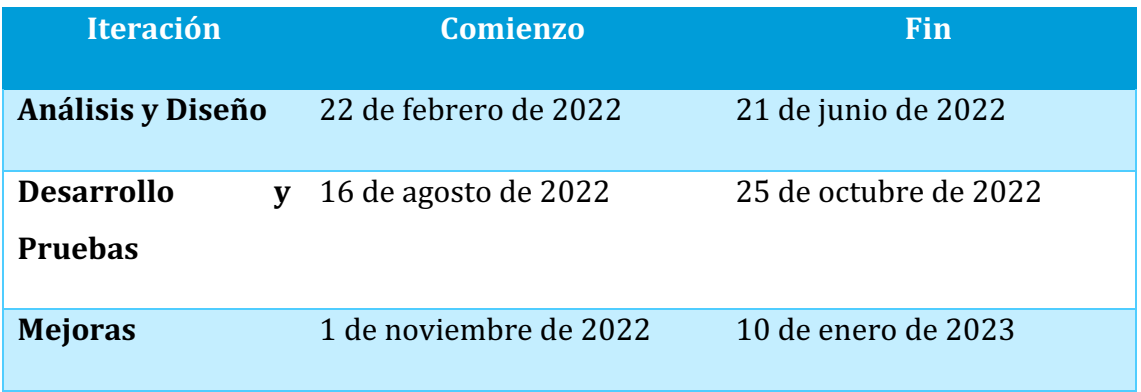

*TABLA 51. CALENDARIO DE DISTRIBUCIÓN DEL PROYECTO*

## Bibliografía

- [1] M. N. Moreno García, «Transparencias Gestión de Proyectos,» 2021.
- [2] M. N. Moreno García, «Transparencias Práctica 1. Estimación del esfuerzo (Gestión de Proyectos),» 2021.
- [3] EZEstimate, «EzEstimate,» [En línea]. Available: http://www.ezestimate.com/.
- [4] M. N. Moreno García, «Transparencias Práctica 2. Planificación Temporal (Gestión de Proyectos),» 2021.